#### **Física Experimental IV - 7a aula http://www.dfn.if.usp.br/~suaide/**

*Alexandre Suaide*  Ed. Oscar Sala

sala 246 ramal 7072

# **Computador óptico**

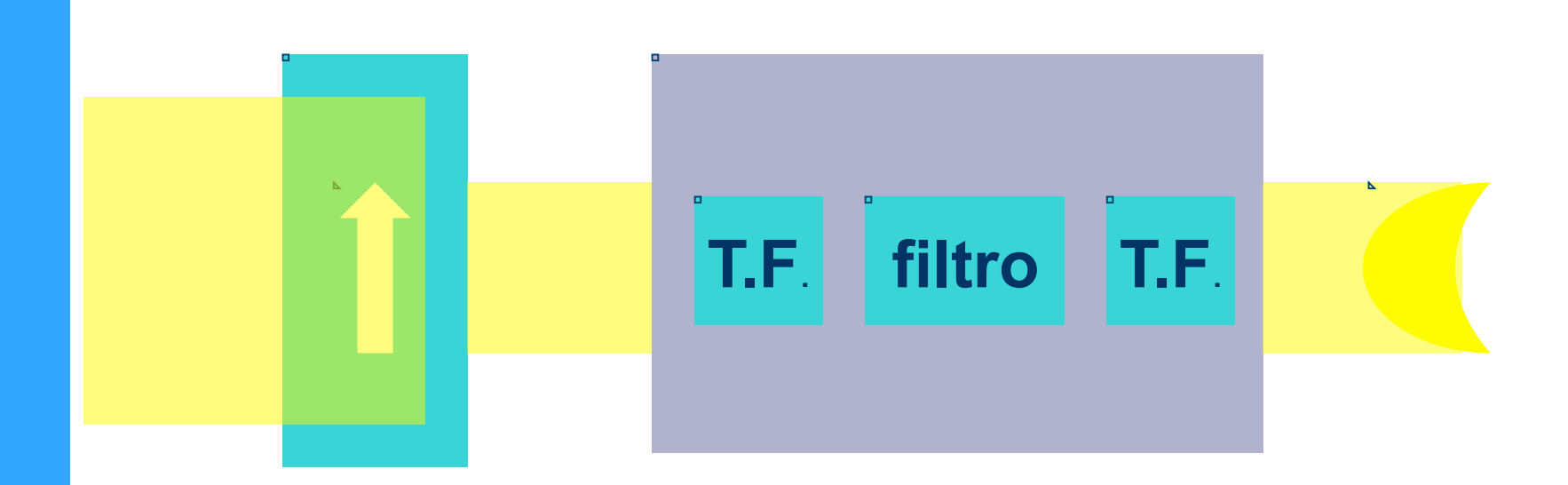

#### O Que precisamos fazer para contruir este sistema?

### **Construção de um computador óptico**

- Primeiramente precisamos iluminar o objeto de forma uniforme – Qualquer luz esta ok?
- Precisamos ser capazes de, experimentalmente, obter a transformada de Fourier deste objeto
- Precisamos criar filtros que atuem de forma diferente em cada componente da T.F.
- Precisamos reconstruir a imagem a partir das componentes já filtradas

## **Difração: o que é?**

 Como um espectador, atrás de uma porta, por exemplo, é capaz de ouvir um som mas não é capaz If you were outside an de enxergar a pessoa falando? open door, you could still

**WAVAS** 

∰ Sound Diffraction source around post

#### Suppose you bought a concert ticket without looking at the seating chart and wound up sitting behind a large post. You would be able to hear the concert quite well because the wavelengths of sound are long enough to bend around the post.

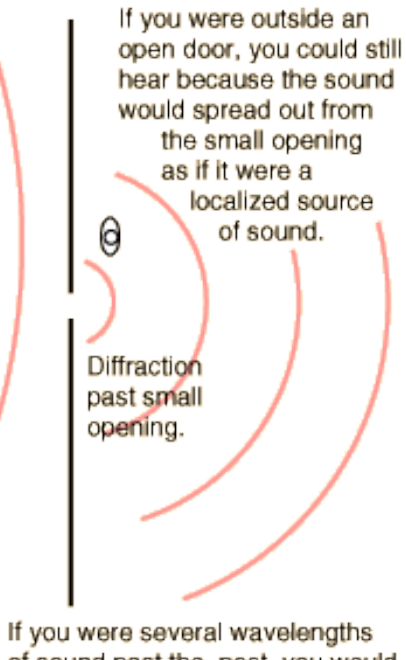

of sound past the post, you would not be able to detect the presence of the post from the nature of the sound.

### Difração na **Natureza**

Luz

Difração de elétrons em Estruturas microscópicas

RX em cristal

Ondas na água

Reações nucleares

#### **Dependência das dimensões dos obstáculos**

- Ondas de comprimento muito menor que as dimensões do obstáculo sofrem pouca difração
	- http://sampa.if.usp.br/~suaide/applets/falstad/mirror1/ripple/

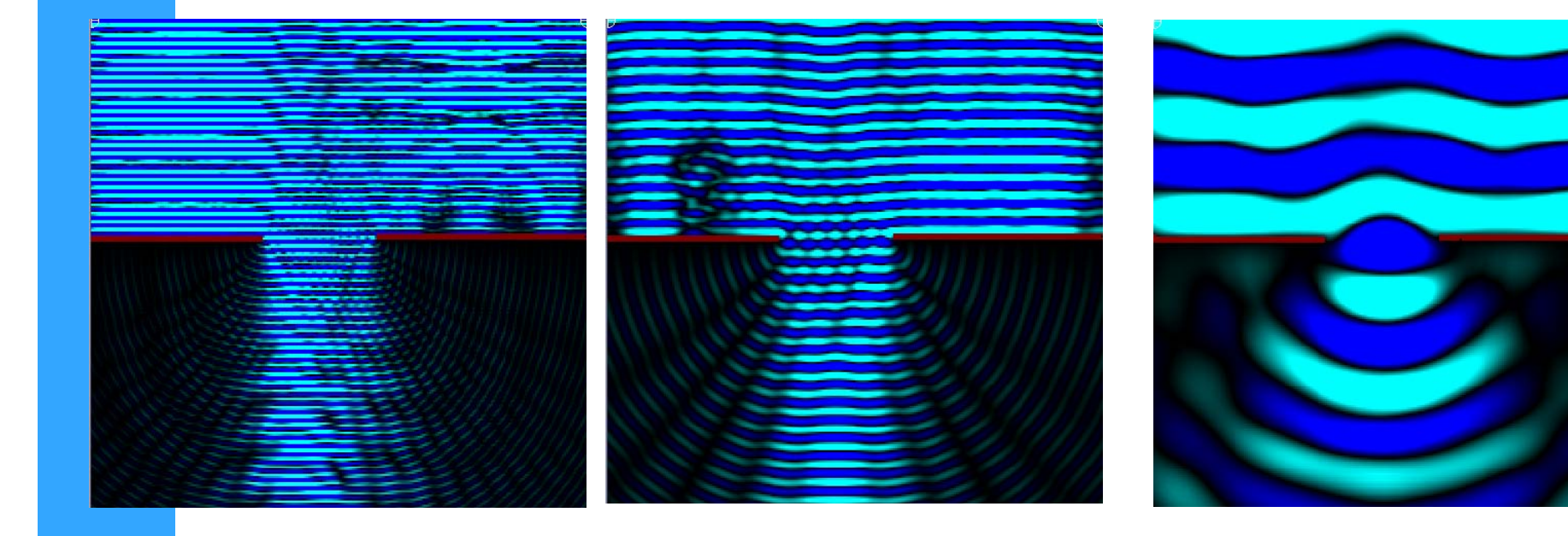

# **Atividades da semana (parte I)**

- Estudar aspectos qualitativos da difração da luz
- fotografe figuras de difração para os seguintes objetos:
	- fendas simples (pelo menos duas fendas)
	- fenda dupla (pelo menos duas fendas)
	- fio de cabelo
	- todos os objetos na linha superior do slide de fendas

# **Atividades da semana (parte I)**

- Discuta os resultados obtidos.
	- Para as fendas simples e duplas tente relacionar, qualitativamente, as figuras observadas com as dimensões dos objetos.
	- Tente identificar a forma geométrica dos objetos na linha superior do slide de fendas a partir das figuras de difração observadas. Discuta.
		- Dica: pesquise por ai como seriam figuras de difração de circunferências, triângulos, quadrados, hexágonos, etc.

# **Como obter figuras de difração?**

- Montar: laser + objeto + anteparo
- Colocar o anteparo a uma distância razoavelmente grande para observar as figuras de interferência e difração
- Fotografar a figura de difração para cada objeto estudado

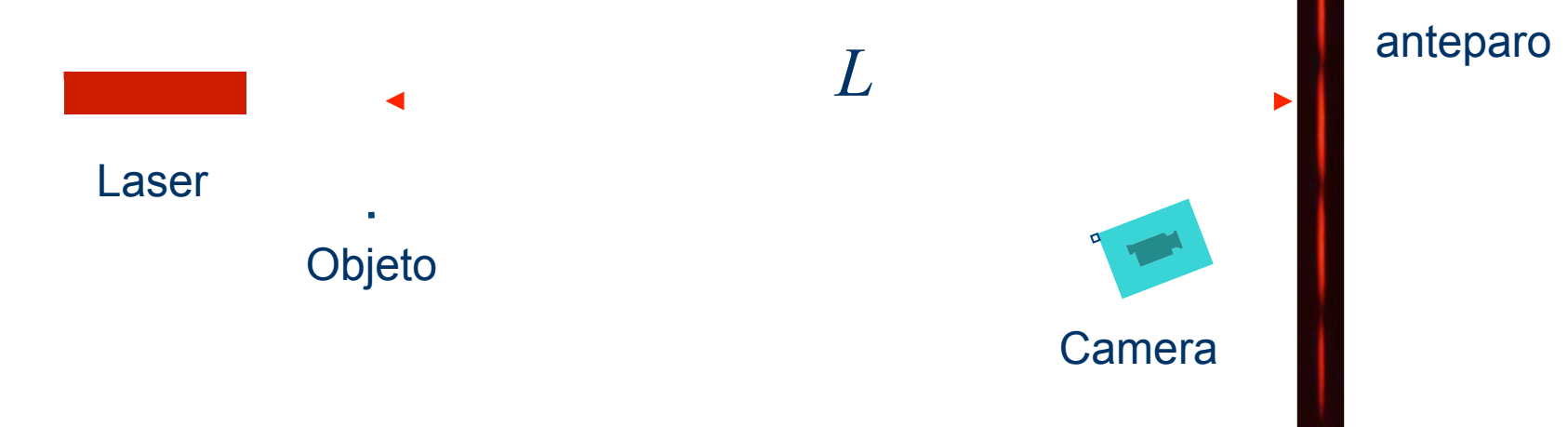

### **Explicando o fenômeno de difração**

- Princípio de Huygens-Fresnel
	- Cada ponto de uma frente de onda (não obstruído) funciona como uma fonte emissora puntiforme esférica
	- A onda resultante consiste da superposição de todas as ondas esférica, levando em consideração a fase entre elas

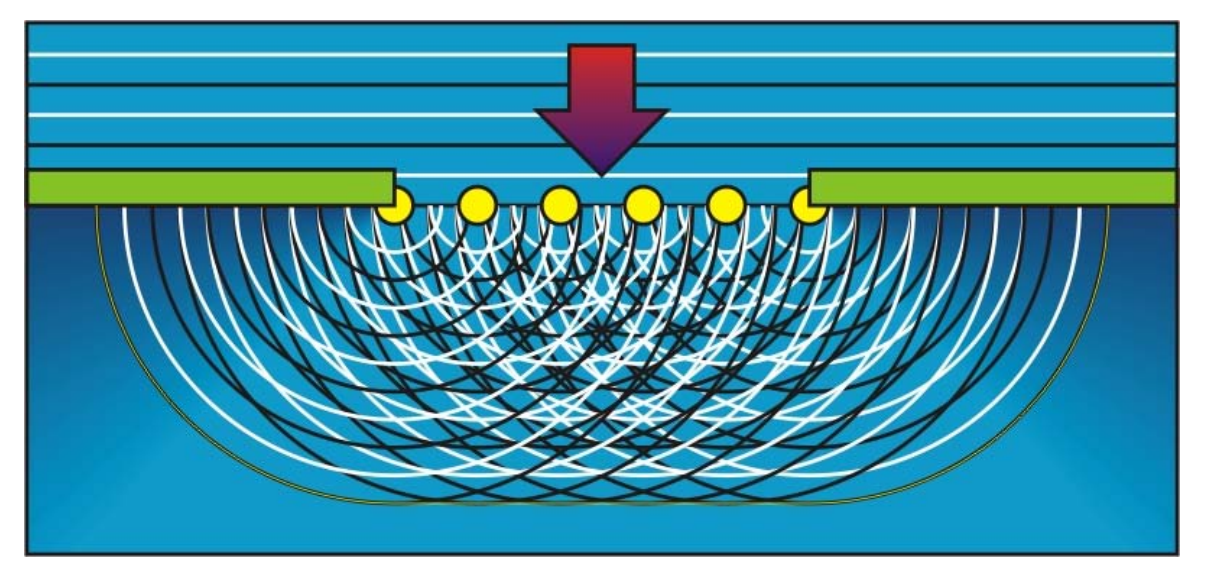

- Seja uma fenda de largura *d*, comparável com o comprimento de onda λ.
- Se colocarmos um anteparo a uma distância *L*, muito maior que *d* (difração de Fraunhofer), qual é a intensidade luminosa ao longo do eixo *x*?

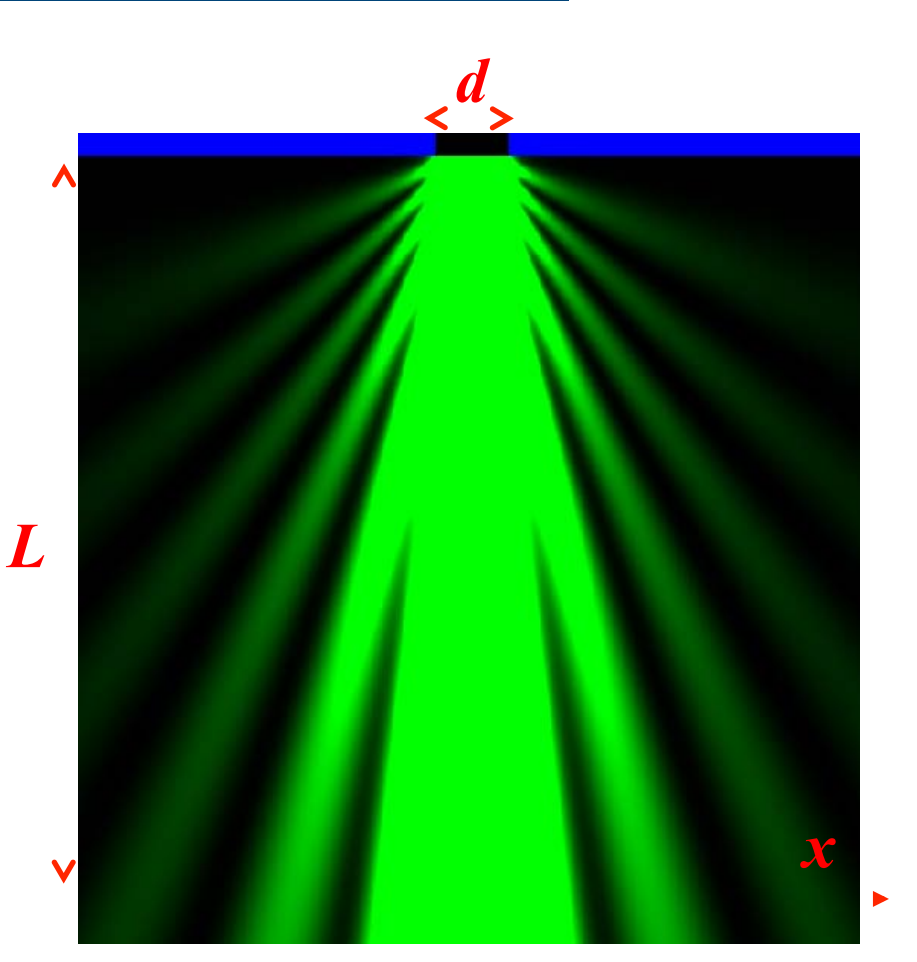

#### Generalizando a difração de **Fraunhofer** A  $\mathcal X$

• Campo elétrico incidente no objeto

$$
\hat{E} = E_0 e^{j(\vec{k} \cdot \vec{r} - \omega t)}
$$

por simplicidade

$$
\hat{E} = E_0 e^{j\vec{k}\cdot\vec{r}}
$$

· Qual o campo elétrico no ponto R?

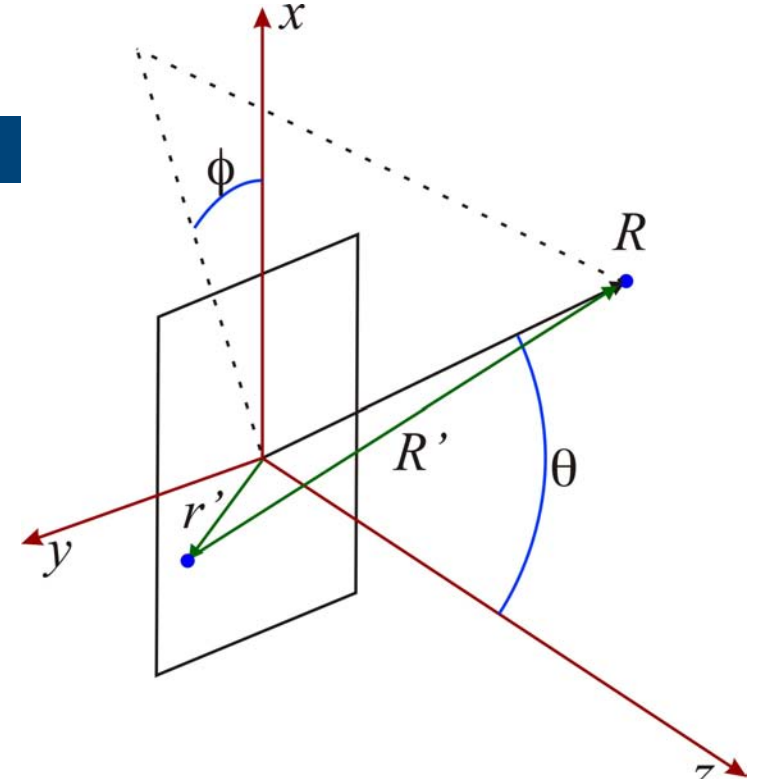

#### Generalizando a difração de **Fraunhofer** A  $\mathcal X$

· Na posição R, o campo devido ao ponto em r' vale:

$$
\hat{E}_{r'}(\vec{R}) = \frac{E_0(r')}{R'}e^{j\vec{k}\cdot\vec{R}'}
$$

• O campo total é dado por:

$$
\hat{E}(\vec{R}) = \int \frac{E_0(r')}{R'} e^{j\vec{k}\cdot\vec{R}'} dxdy
$$

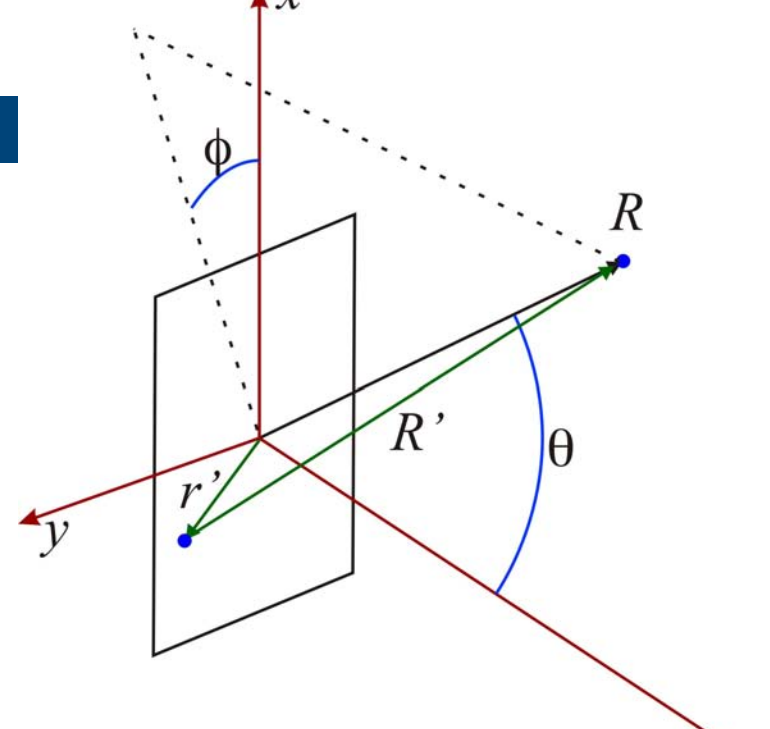

 $\overline{z}$ .

#### Generalizando a difração de **Fraunhofer**  $\blacktriangle$   $\chi$

• Sabemos que, para grandes distâncias:

$$
\vec{k} = k\hat{r}
$$

$$
\vec{R} = \vec{R} - \vec{r} = R\hat{r} - \vec{r}
$$

· Assim:

$$
\hat{E}(\vec{R}) = \int \frac{E_0(r')}{R'} e^{j(kR - \vec{k} \cdot \vec{r}')} dxdy
$$

$$
\hat{E}(\vec{R}) = e^{j k R} \int \frac{E_0(r^{\prime})}{R^{\prime}} e^{-j \vec{k} \cdot \vec{r}^{\prime}} dx dy
$$

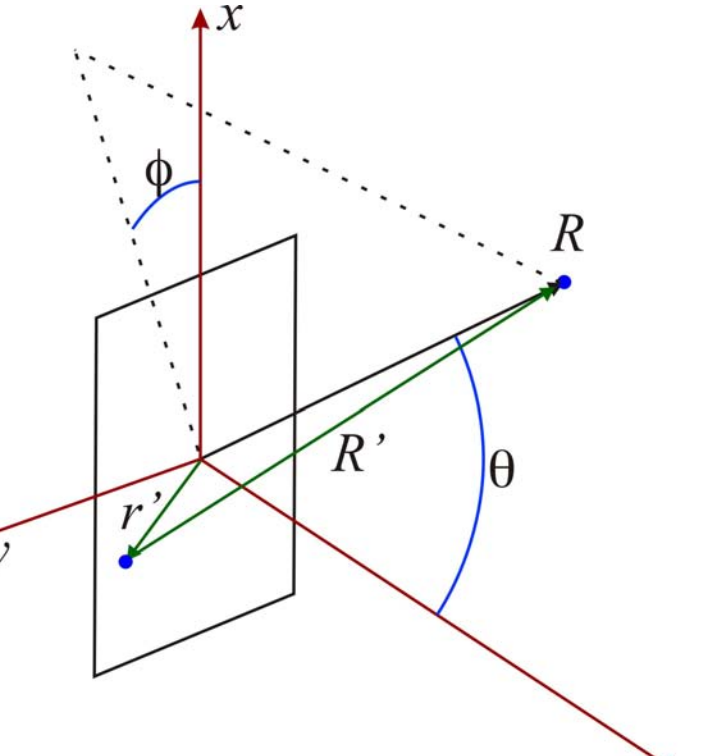

 $Z^3$ 

14

#### Generalizando a difração de **Fraunhofer**  $\blacktriangle$   $\chi$

· Na condição de Fraunhofer

 $R' = R$  (módulo)

Assim:

$$
\hat{E}(\vec{R}) = \frac{e^{jkR}}{R} \int E_0(r^{\prime}) e^{-j\vec{k}\cdot\vec{r}} dx dy
$$

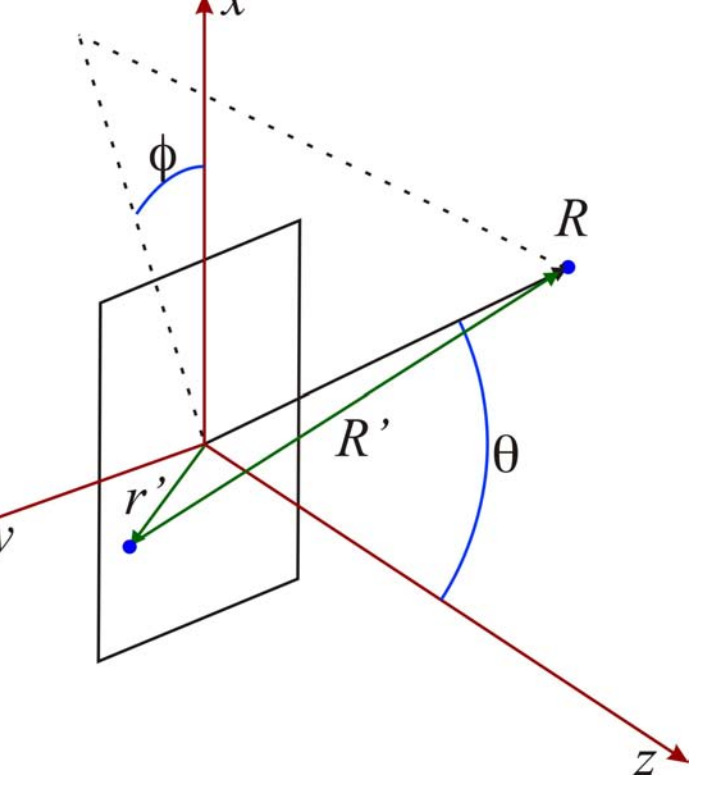

#### Generalizando a difração de **Fraunhofer**

R

 $\theta$ 

 $R^{\prime}$ 

• Quem é  $\vec{k}\cdot\vec{r}$ ' ?

$$
\vec{r}' = x\hat{x} + y\hat{y}
$$
  
\n
$$
\vec{k} = k\hat{r} = (k\sin\theta\cos\phi)\hat{x} + (k\sin\theta\sin\phi)\hat{y} + (k\cos\theta)\hat{z}
$$

• Assim:

 $\vec{k} \cdot \vec{r}$ ' =  $k \sin \theta \cos \phi x + k \sin \theta \sin \phi y$ 

• Definindo  $\begin{cases} k_x = k \sin \theta \cos \phi \\ k_y = k \sin \theta \sin \phi \end{cases} \Rightarrow \vec{k} \cdot \vec{r} = k_x x + k_y y$ 

16

#### Generalizando a difração de **Fraunhofer**  $\blacktriangle$   $\chi$

• A expressão para o campo

$$
\hat{E}(\vec{R}) = \frac{e^{jkR}}{R} \int E_0(r^{\prime}) e^{-j\vec{k}\cdot\vec{r}} dx dy
$$

• Torna-se:

$$
\hat{E}(\vec{R}) = \frac{e^{jkR}}{R} \int E_0(x, y) e^{-j(k_x x + k_y y)} dx dy
$$

 $\mathcal{R}$  $\hat{R}$ lθ  $Z^{\lambda}$ 

#### **Lembrando: Séries de Fourier**

• Transformada de fourier em 2D

$$
f(x,y) = \sum_{n=-\infty}^{\infty} \sum_{m=-\infty}^{\infty} c_{nm} e^{j(nx+my)}
$$

$$
c_{nm} = \frac{1}{2\pi} \int_{-\pi}^{\pi} f(x,y) e^{-j(nx+my)} dx dy
$$

· No caso da difração de Fraunhofer

$$
\hat{E}(\vec{R}) = \frac{e^{jkR}}{R} \int E_0(x, y) e^{-j(k_x x + k_y y)} dx dy
$$

## **Difração e transformada de Fourier**

 A figura de difração está relacionada à transformada de Fourier do objeto iluminado

$$
\hat{E}(\vec{R}) = \frac{e^{jkR}}{R} \int E_0(x, y) e^{-j(k_x x + k_y y)} dx dy
$$

A transformada de Fourier se dá no campo elétrico. Contudo, medimos intensidade luminosa, que é proporcional a *E2*.

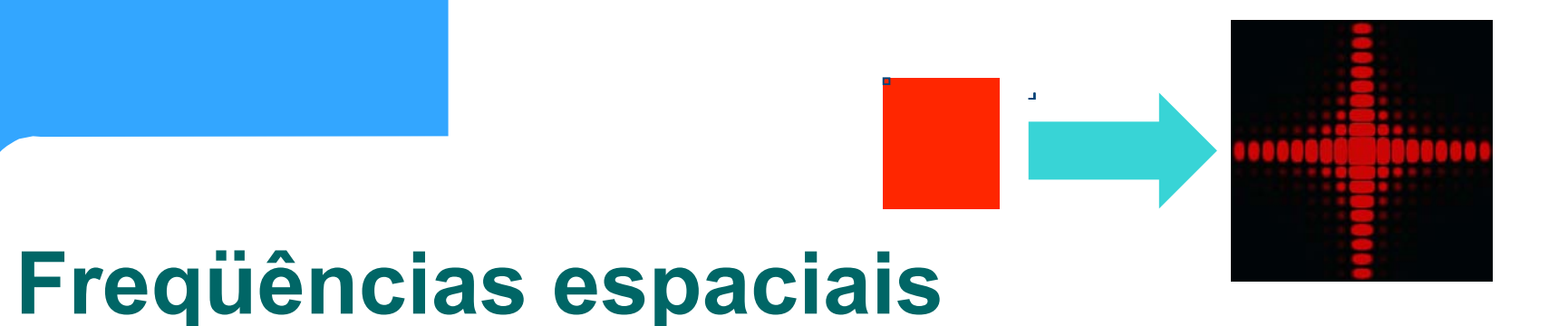

• A intensidade luminosa em uma dada posição está relacionada às componentes da T.F. para cada freqüência espacial

$$
\hat{E}(\vec{R}) \to E(R_x, R_y) \to E(k_x, k_y)
$$

$$
k = \frac{2\pi}{\lambda} \quad \begin{cases} k_x = k \sin \theta \cos \phi \\ k_y = k \sin \theta \sin \phi \end{cases}
$$

O problema em 2D se resume a uma dimensão:

$$
\phi = 0 \Longrightarrow \begin{cases} k_x = k \sin \theta \cos \phi = k \sin \theta \\ k_y = k \sin \theta \sin \phi = 0 \end{cases}
$$

O campo elétrico em um ponto x  $\bullet$ qualquer, distante da fenda vale:

$$
\hat{E}(\vec{R}) = \frac{e^{jkR}}{R} \int_{-d/2}^{d/2} E_0 e^{-jk_x x} dx
$$

$$
= \hat{C} \int_{-d/2}^{d/2} e^{-jk_x x} dx
$$

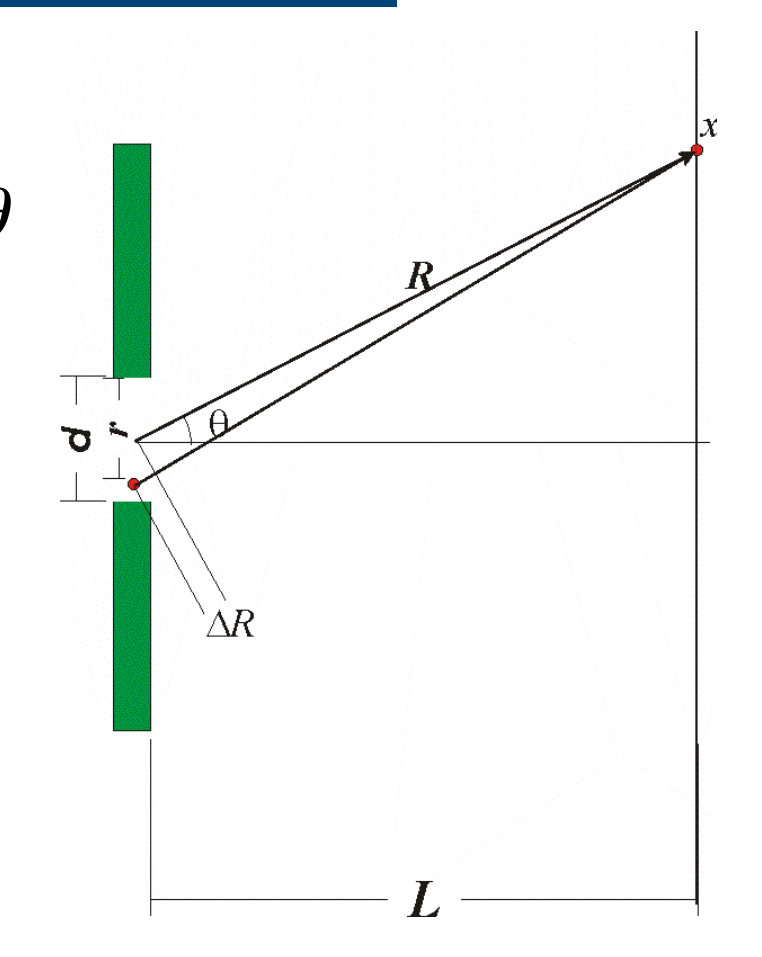

· Ou seja

$$
\hat{E}(\vec{R}) = \hat{C} \int_{-d/2}^{d/2} e^{-jk_x x} dx
$$

Que resulta em:

$$
\hat{E}(\vec{R}) = \frac{\hat{C}}{jk_x} \left( e^{jk_x \frac{d}{2}} - e^{-jk_x \frac{d}{2}} \right)
$$

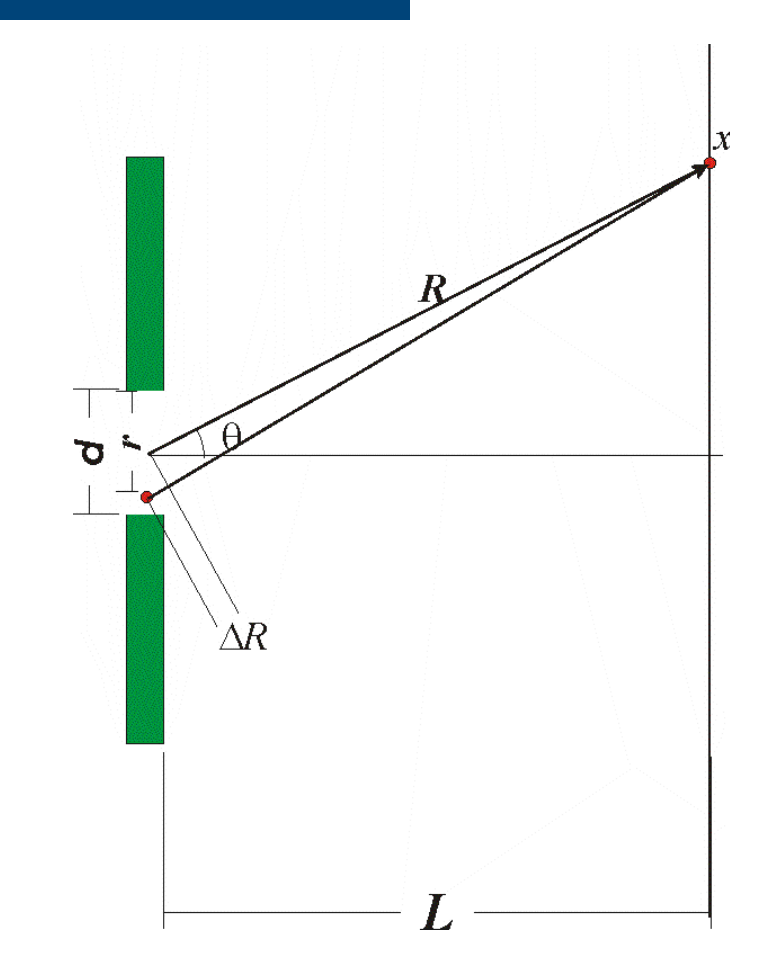

Sabendo que:  $\bullet$ 

$$
\sin \alpha = \frac{1}{2j} \left( e^{j\alpha} - e^{-j\alpha} \right)
$$

Temos que:  $\bullet$ 

$$
\hat{E}(\vec{R}) = \frac{\hat{D}}{k_x} \sin\left(\frac{k_x d}{2}\right)
$$

Lembrando que:  $\bullet$ 

$$
k_x = k \sin \theta = \frac{2\pi}{\lambda} \sin \theta
$$

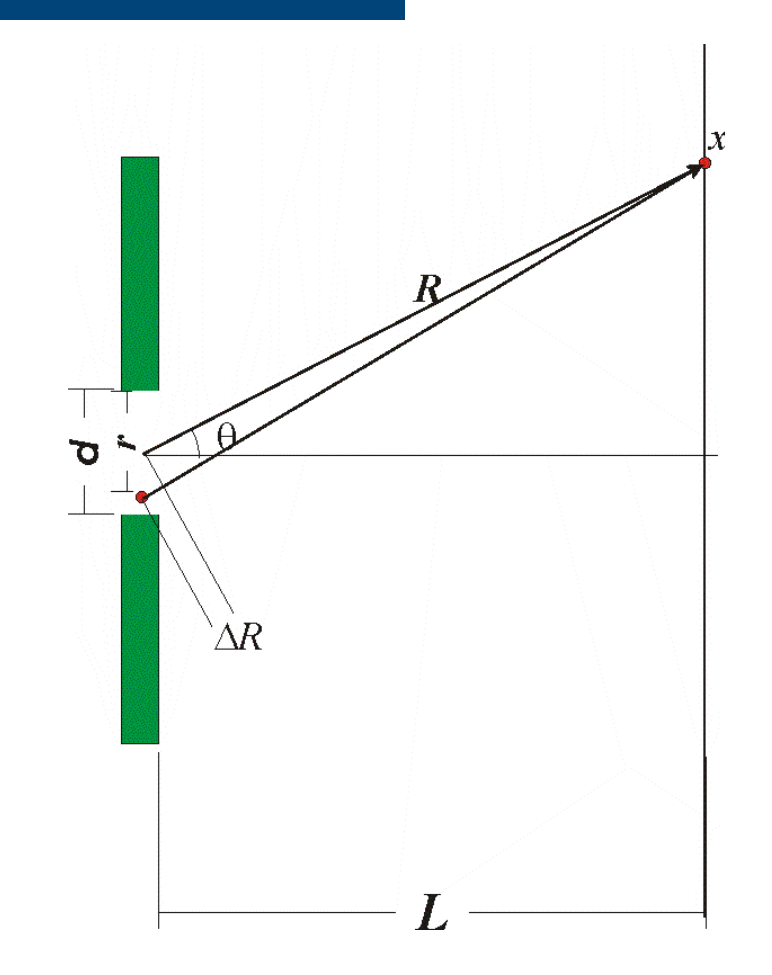

Com um pouco de manipulação,  $\bullet$ podemos escrever que:

$$
\hat{E}(\vec{R}) = \hat{A} \frac{\sin(\beta)}{\beta}
$$

$$
\text{com } \beta = \frac{\pi d}{\lambda} \sin \theta, \quad \hat{A} = const
$$

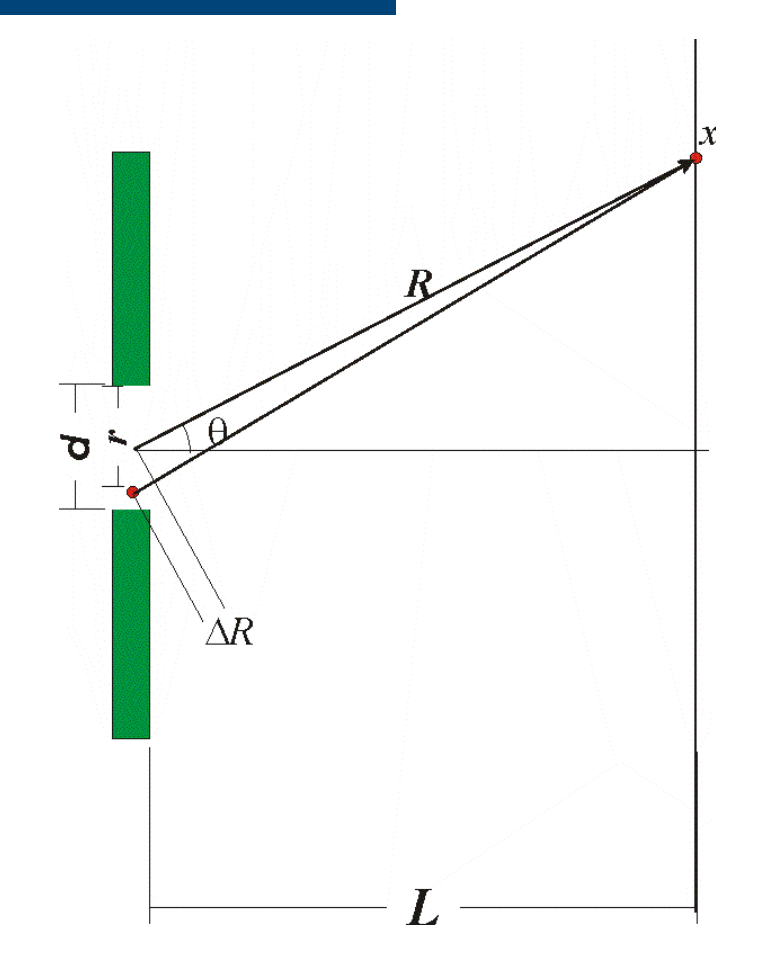

#### O estudo de uma fenda simples em<sub>1D</sub>

Como a intensidade luminosa é proporcional ao quadrado do campo elétrico temos que:

$$
I \propto \hat{E}^2 = I_0 \left( \frac{\sin(\beta)}{\beta} \right)^2
$$

$$
\operatorname{com}\beta=\frac{\pi d}{\lambda}\sin\theta
$$

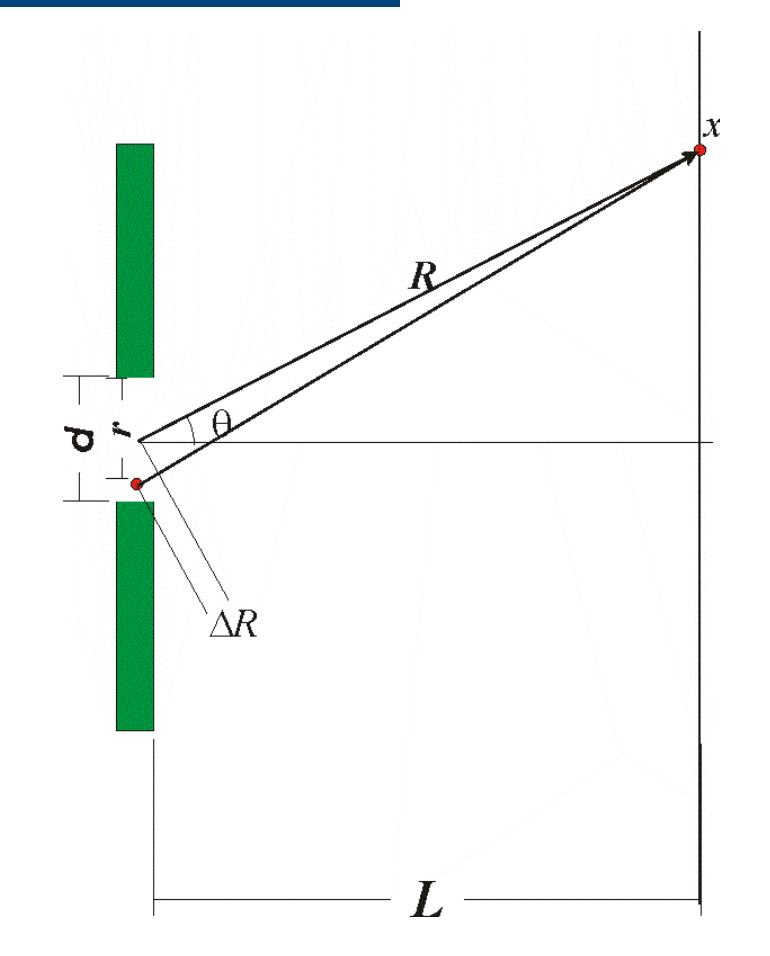

# **Atividades da semana (parte II)**

- Estudar, quantitativamente, a figura de difração de uma fenda simples
	- Medir as intensidades para cada ângulo
	- Comparar com previsão teórica
		- Ajuste de X<sup>2</sup><sub>red</sub> para obter a dimensão (d) da fenda

# **Arranjo experimental**

- Espectrofotômetro e datastudio
	- O espectrofotômetro consiste de um arranjo contendo um fotosensor (para medir intensidade) e um sensor de rotação para medir ângulo

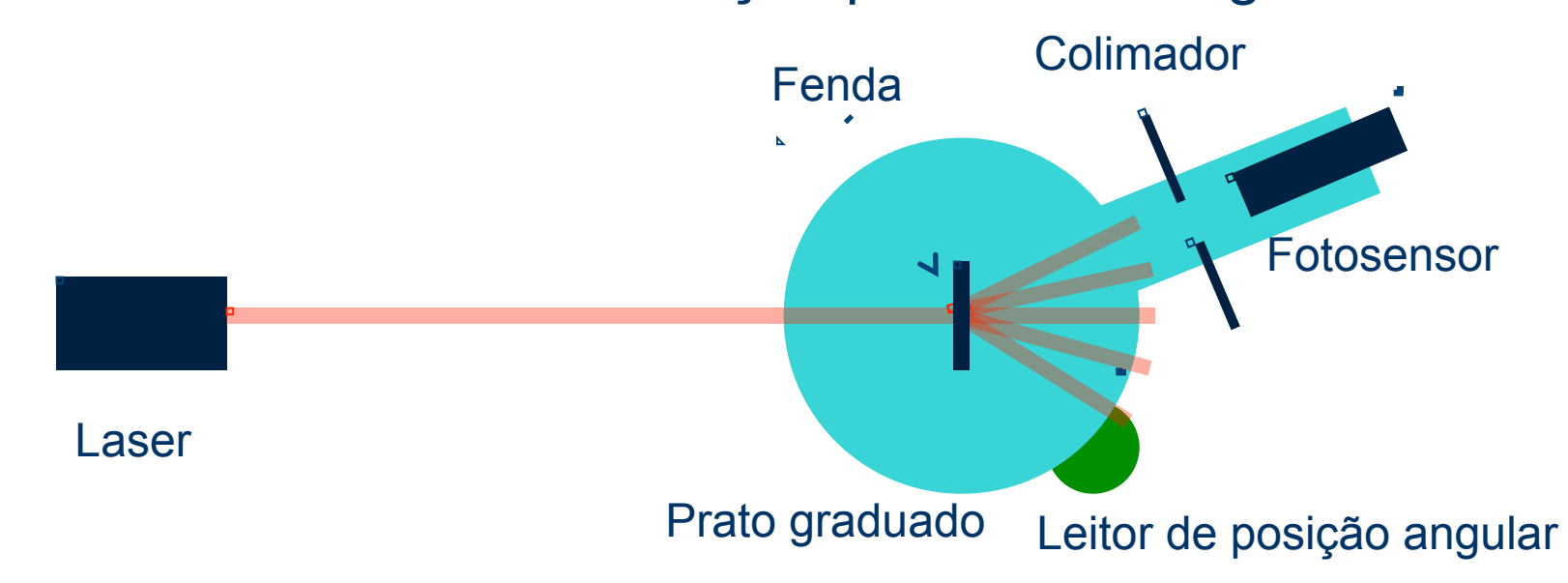

**27** 

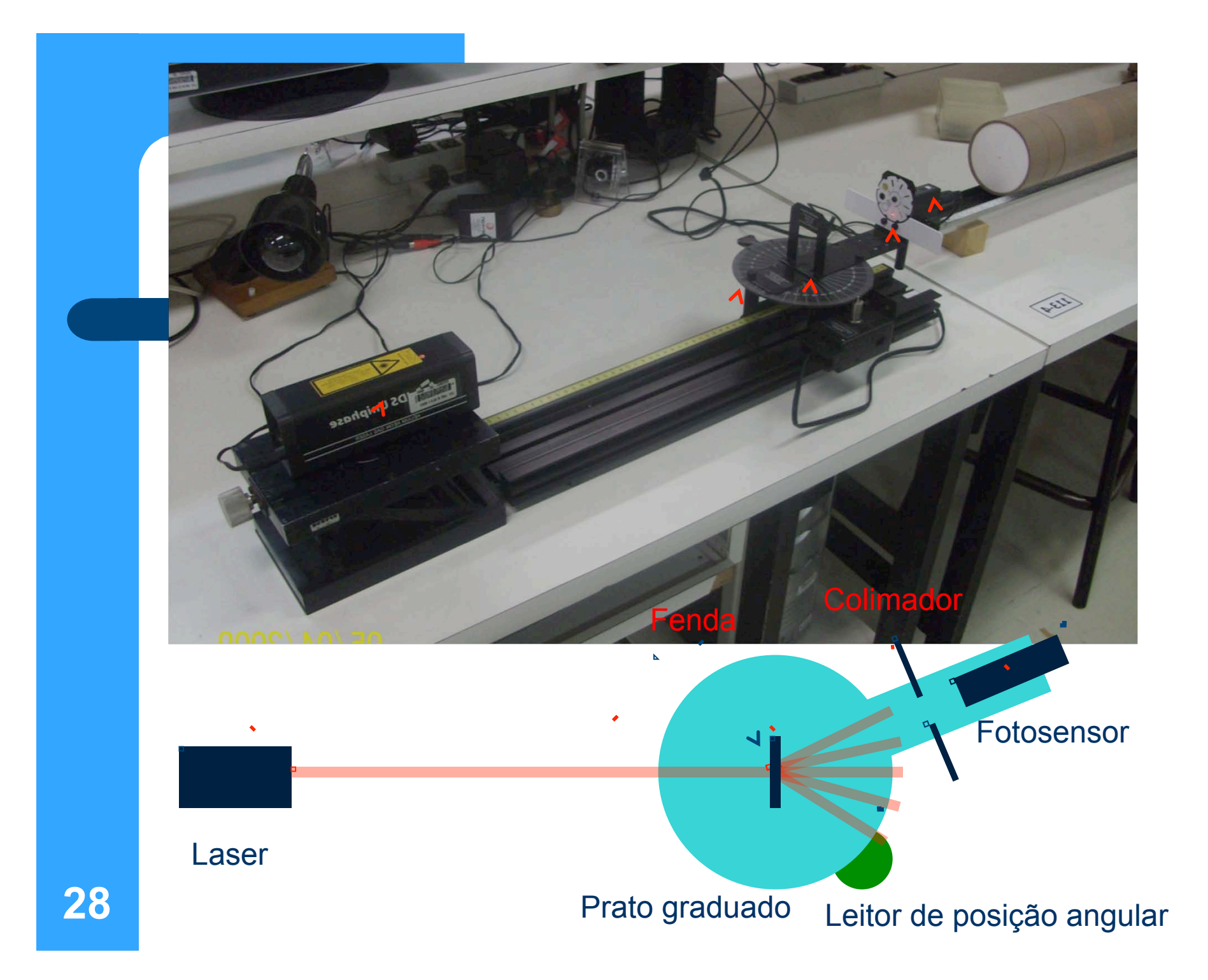

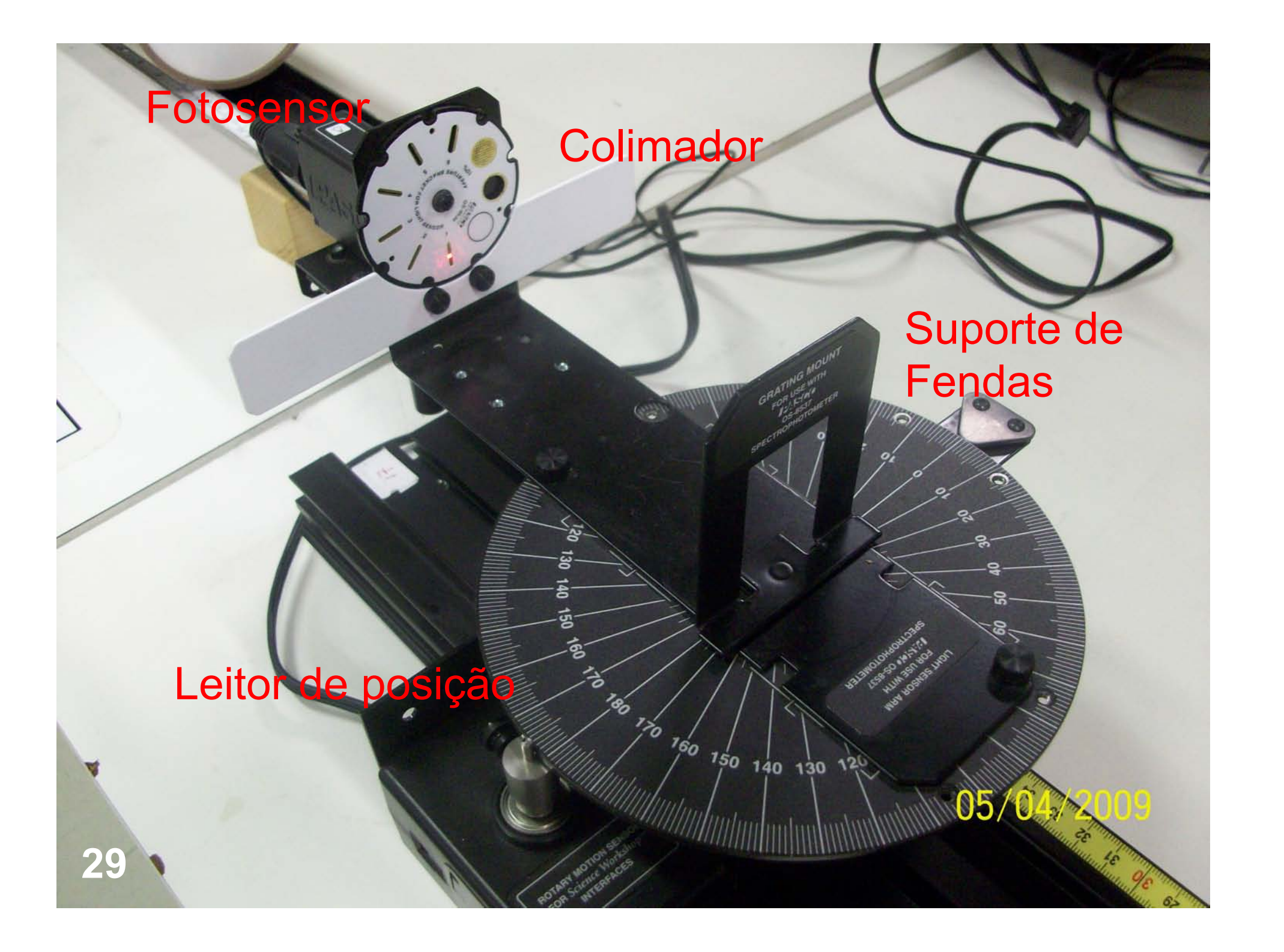

A fenda escolhida deve estar bem centralizada no prato para garantir a correta medida angular. O que acontece se não estiver?

Fenda

#### Fotosenso

Because 1334

**Colimador** 

Mover devagar, sem fazer força 1-2 graus/segundo

Movimento manual

**30** 

 $04/2009$ Leitor de posição

*luntun* luntu

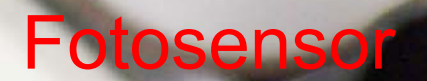

#### **Colimadores**

Usar este colimador

VHB 38NW

ENSOR

 $\widetilde{\mathcal{O}}$ 

A largura da abertura do colimador define a precisão angular na qual a medida é feita. Quanto menor a abertura, maior é a precisão angular

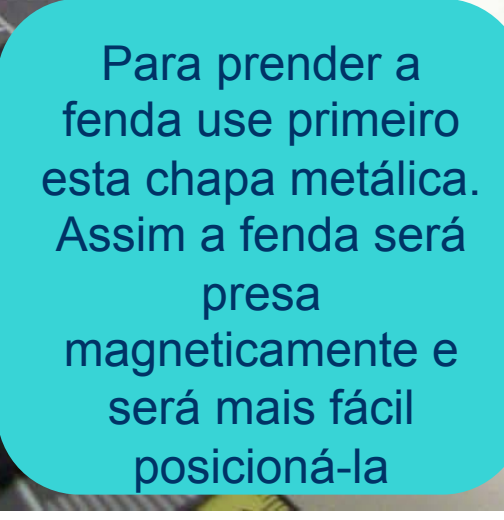

**Colimador** 

GRATING MOUNT

40

 $130$ 

**32** 

A fenda está presa magneticamente ao suporte, ficando, assim, mais simples o alinhamento

**GRATING MOUNT** 

PATTERN<br>NO. SLITS<br>SLIT WIDTH

 $740$  130 12

So

150

**33** 

 $\bullet$ 

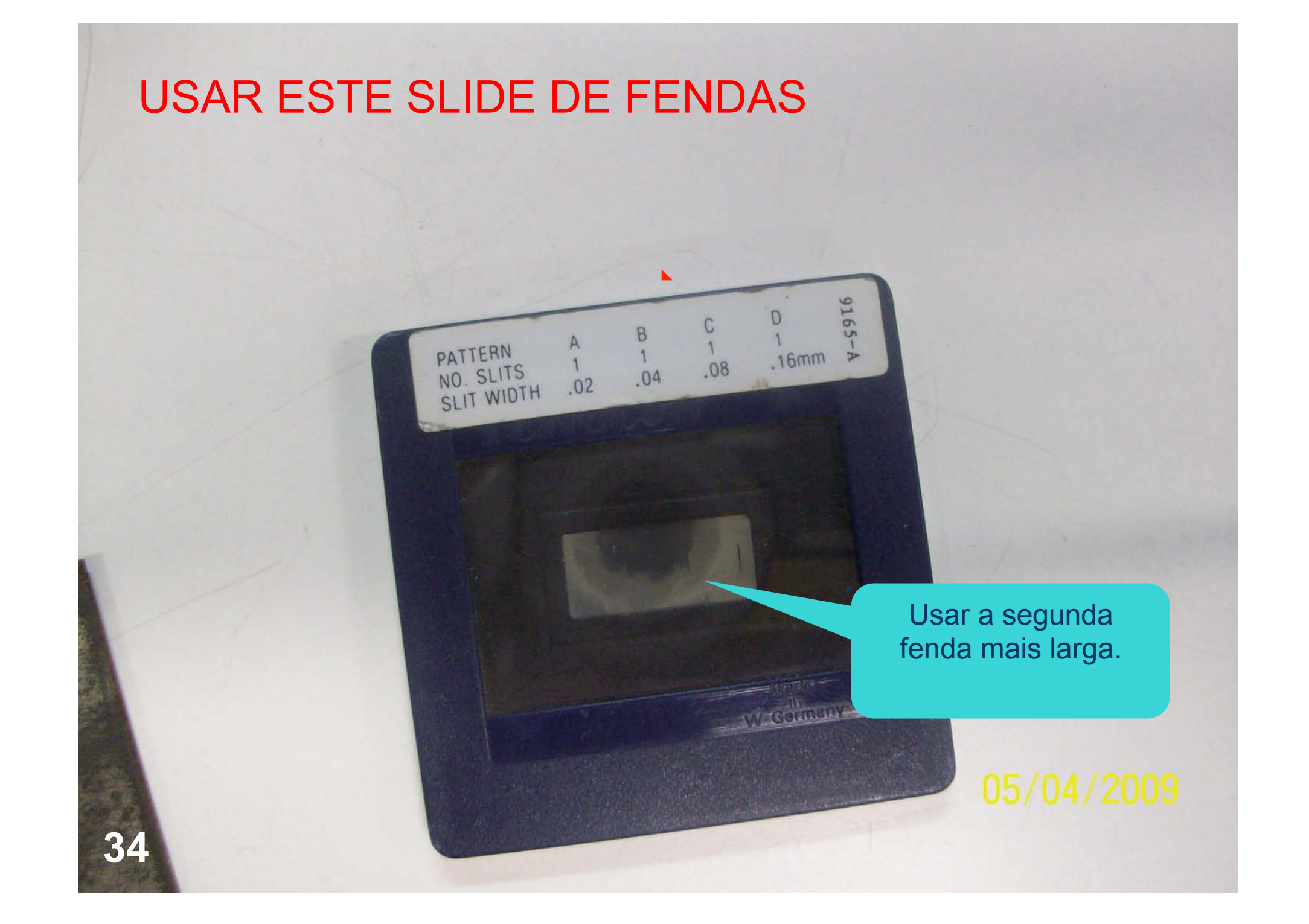

#### Ligações no DataStudio

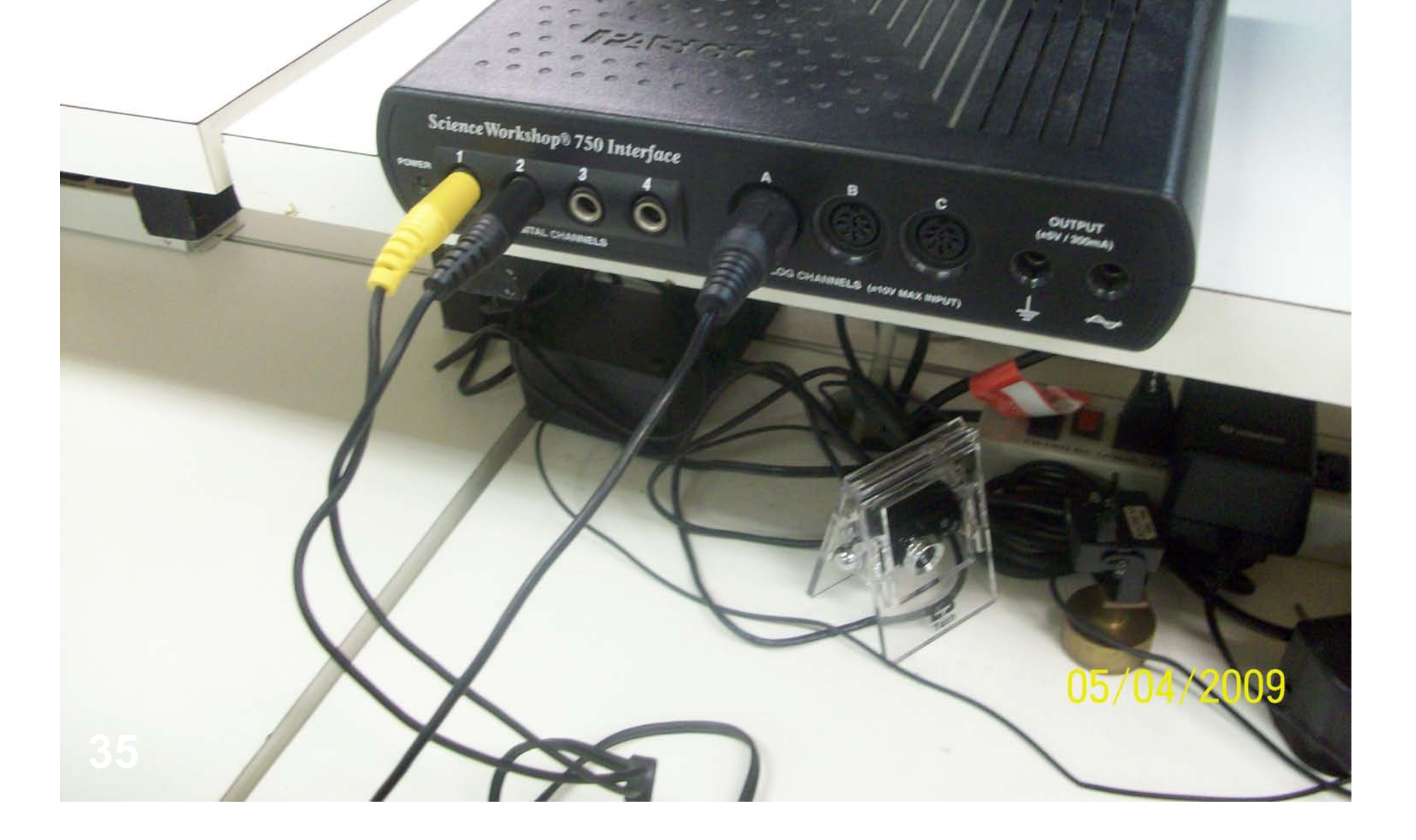

#### **Procedimento experimental**

- Usar como fenda para a difração a SEGUNDA FENDA MAIS LARGA do slide que CONTÉM APENAS FENDAS SIMPLES
- Usar como colimador do fotosensor AQUELE MAIS ESTREITO. Isto aumenta a resolução na medida de ângulo.
- Fixar o slide com o conjunto de fendas no respectivo suporte. A fenda escolhida deve estar bem centralizada.
- Alinhar o laser com a fenda e o fotosensor
- Selecionar a sensibilidade de 10X no fotosensor.
- Neste caso, a intensidade para o pico principal da difração pode estar **36** saturada. O que fazer nesta região? Remover os dados?

#### **Procedimento experimental Sobre o datastudio**

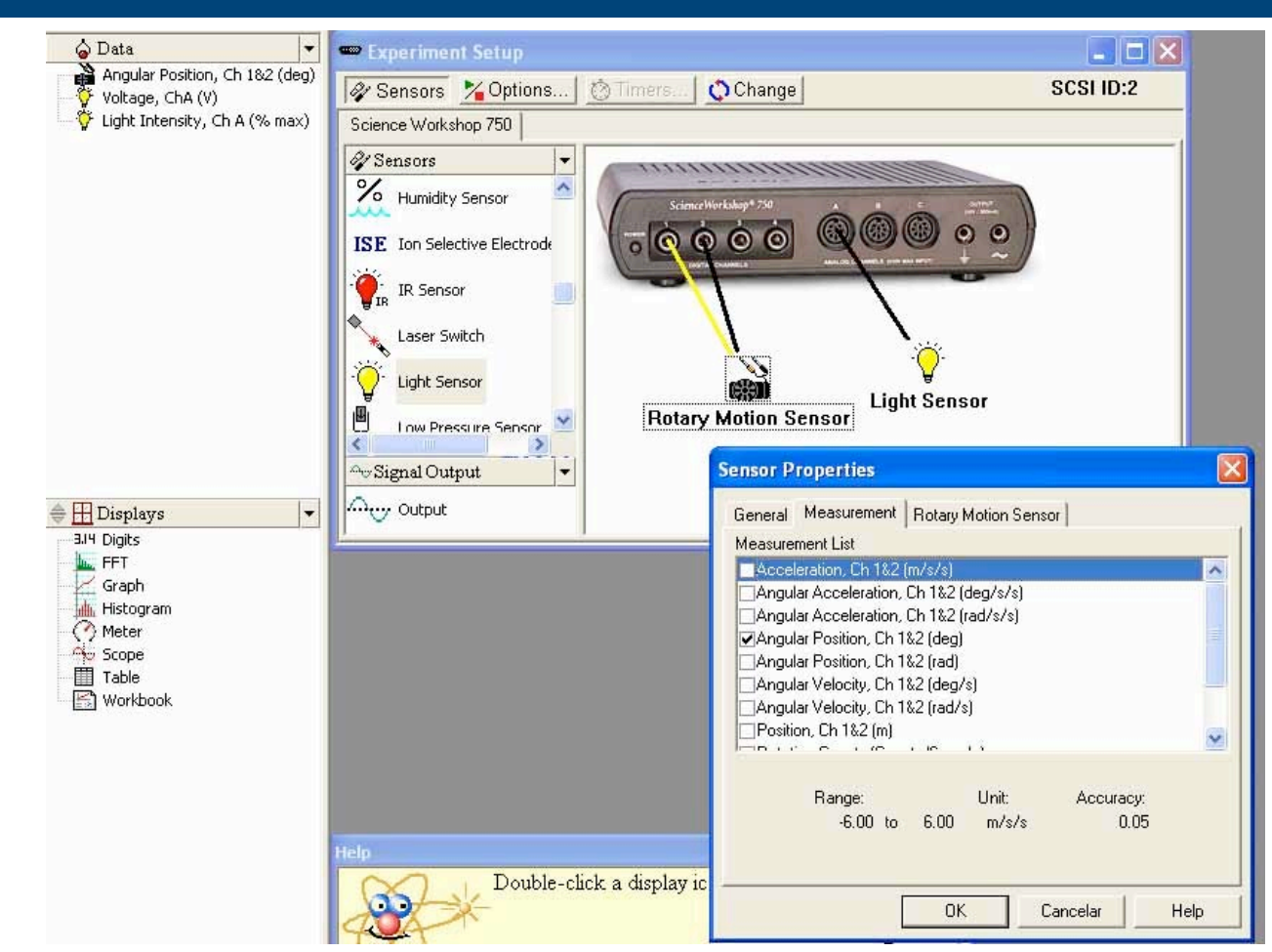

**37** 

#### **Propriedades do sensor e cálculo do ângulo**

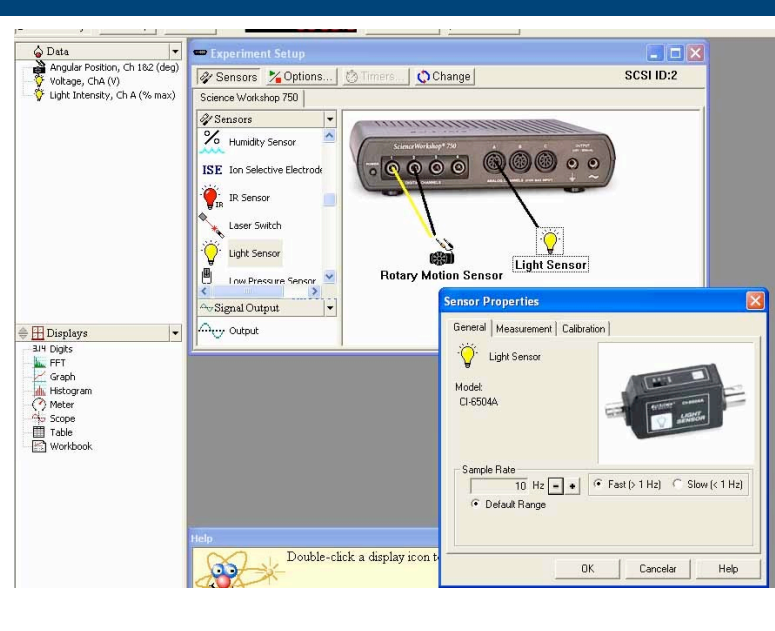

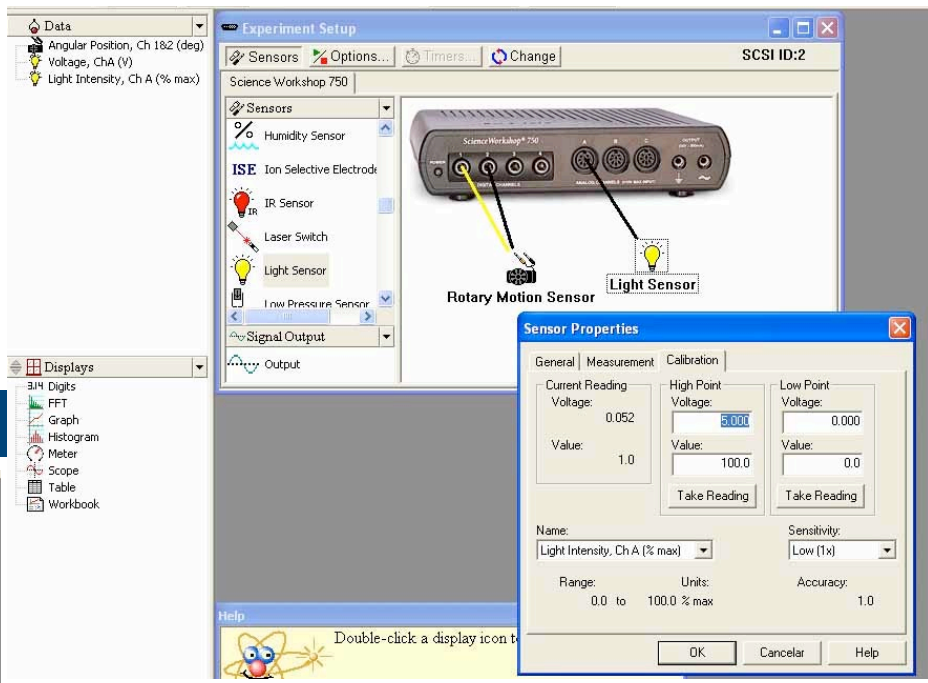

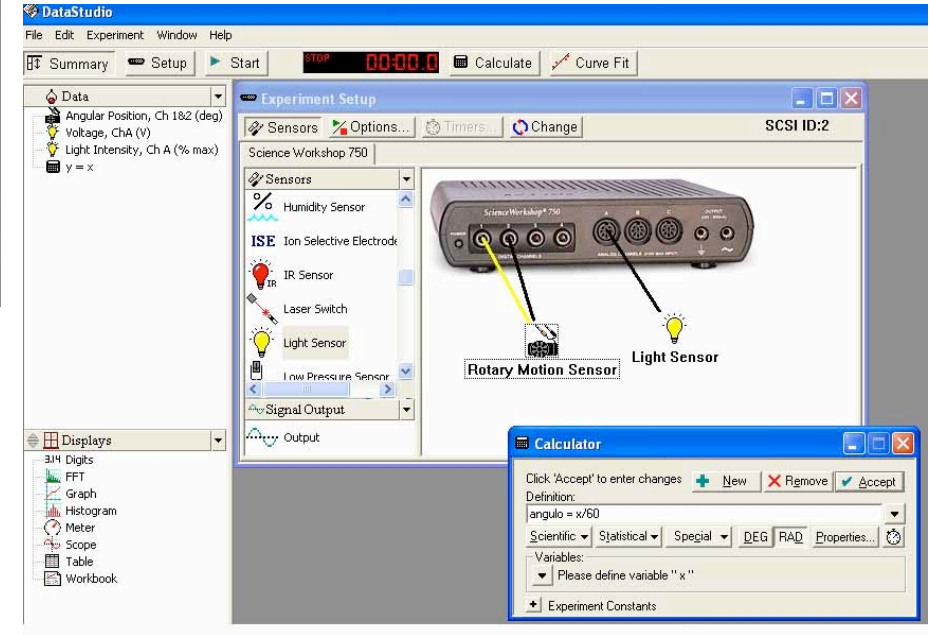

#### **Cuidados experimentais no DataStudio**

- Sensibilidade do sensor de posição
	- Ajuste para 1440 divisões/grau
	- Ajuste a freqüência de amostragem para 50-100 Hz
	- O cálculo do ângulo é leitura do sensor / 60
		- Angulo = leitura/60
	- Verifiquem a medida de ângulo, comparando a leitura do DS com a escala graduada no prato.

Se houver cuidado e capricho com a montagem e tomada de dados é possível adquirir um espectro de altíssima qualidade para análise.

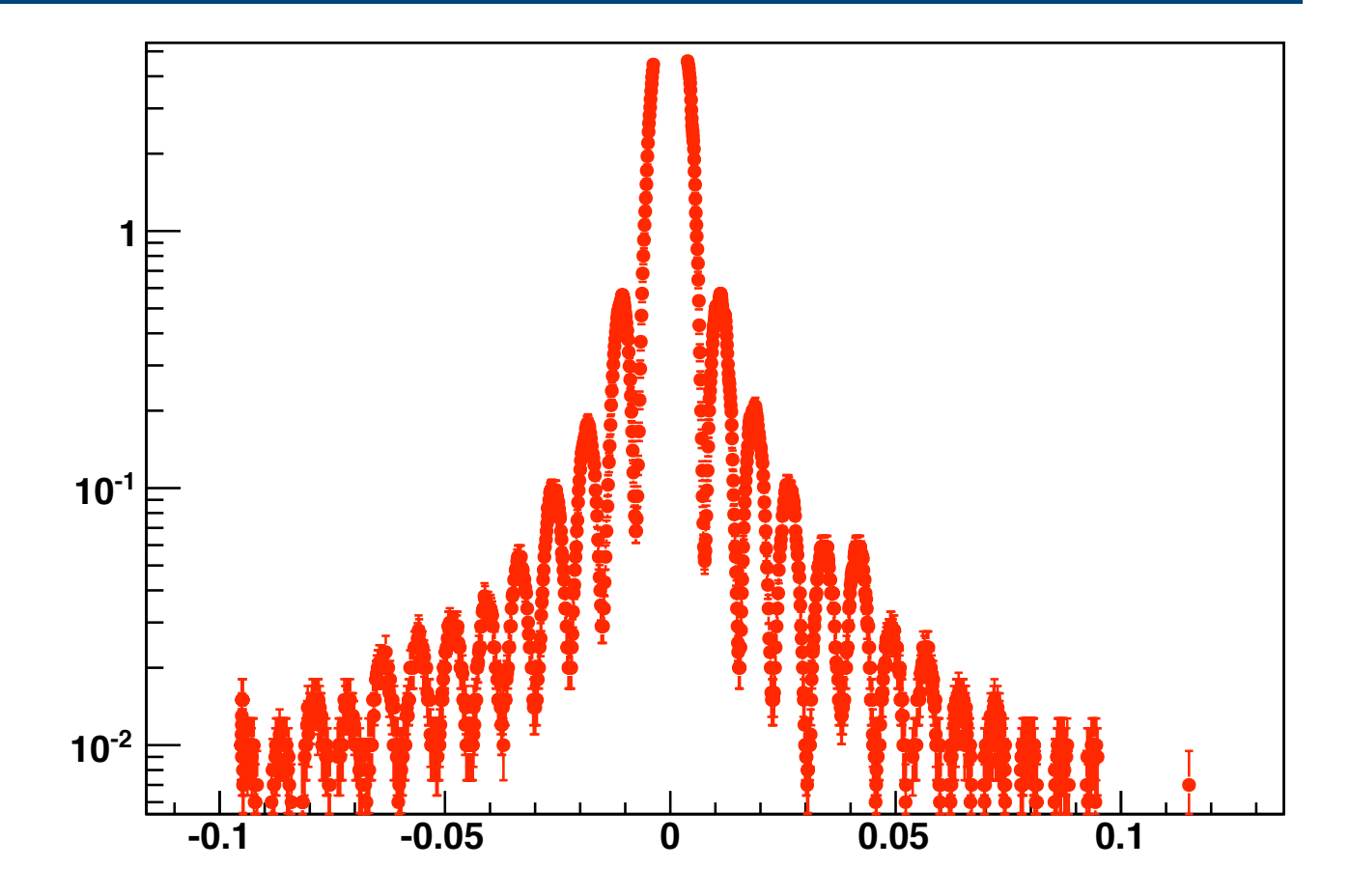

**Dados** 

**40** 

# **Atividades da semana (parte II)**

- Estudar a difração de *uma fenda simples*.
	- Medir o espectro de difração desta fenda
		- Lembre-se que queremos uma fenda específica
	- Ajustar a curva teórica aos dados, utilizando mínimos quadrados.
		- A curva teórica descreve bem os dados? Há alguma discrepância? O que poderia explicar eventuais discrepâncias? Descreva os resultados.
			- Dica: Compare detalhadamente os dados com teoria.

### **Atividades da semana (parte II)**

 Caso a função teórica seja insuficiente para explicar os dados obtidos, discuta modificações nessa função (por exemplo, limitações impostas pelo arranjo experimental) e obtenha uma função mais realista que possa explicar os dados obtidos.

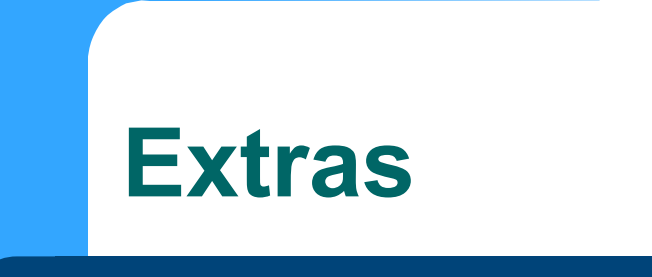

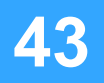

http://en.wikipedia.org/wiki/Fresnel\_diffraction http://en.wikipedia.org/wiki/Fraunhofer\_diffraction

### **Porque L >> d?**

- Dois limites
	- Difração de Fresnel
		- Próximo ao obstáculo
		- Cálculos complexos
			- Efeitos de borda importantes
	- Difração de Fraunhofer
		- Longe do obstáculo
		- Muito mais simples de calcular
- Número de Fresnel
	- F<<1 (Fraunhofer)
	- $-$  F $\sim$ 1 (Fresnel)

$$
F=\frac{d^2}{\lambda L}
$$

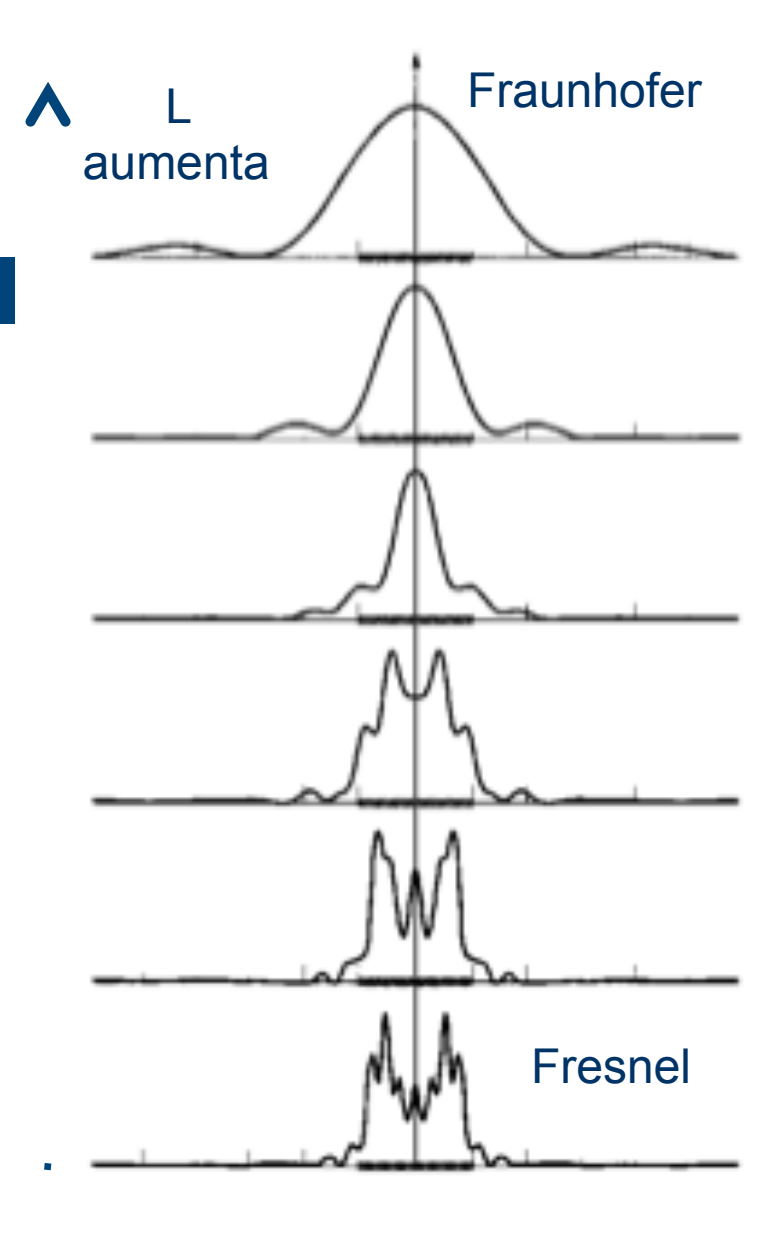